## **آزمون پایانی )تئوری(**

**مبانی هنرهای تجسمی** -1 با افزایش فاصلهها و موقعیت نقاط به همدیگر نیروی کششی نقاط نسبت به هم..... الف) کاهش می یابد با افزایش می یابد ج) بیش تر می شود **در کمتر کمتر می کمتر می**شود -2 خط مورب دارای چه ویژگیهایی میباشند؟ الف) ناپایدار، حرکت، هیجان به ایستادگی، نیرومندی ج( غیرفعال و فاقد حرکت د( صالبت و استحکام -3 كادر يك پوستر جهت نصب در ايستگاه مترو بهتر است كدام يك از كادرهاي زير باشد؟ الف( كادر افقي ب( كادر عمودي ج) كادر دايره اي د( كادر مثلثي -4 چسباندن مستقیم تصاویر و اشیاء بر سطح کار هنری را چه میگویند؟ الف) کنتراست ب) کلاژ ج) بافت تصویری در بافت ترسیمی -5 رنگهایی را که از ترکیب رنگهای اصلی و رنگهای درجه دو حاصل میشوند چه میگویند ؟ الف) رنگهای فرعی ب( درجهی دو ج) درجه*ی* سه **در** در درجهی یک -6 مکمل رنگ زرد کدام رنگ میباشند؟ الف( نارنجی ب( قرمز ج) آبی در در بنفش در بن -7 مهمترین عامل در شکلگیری ریتم... میباشند. الف( نقطه ب( بی نظمی ج) تکرار در تک -8 نقطه در پایین صفحه چه احساسی را به بیننده القاء میکند ؟ الف) سکون برواز برانس ب( پرواز ج) سبک*ی* د) سنگینی -9 تعریف کدام عنصر بصری اســت : »تکرار، هرگونه شکل، رنگ، موقعیت و حرکت شبیه به هم طبق نظمی معین« الف( خط ب( ریتم ج) سطح در حجم د) حجم -10 در آثارکدام نقاشان خط با اغراق و صراحت بیشتری دیده میشود؟ الف) نقاشان اکسپرسیونیست ب) نقاشان امپرسیونیست ج) نقاشان فوویست در نقاشان رئالیستژ

-11 کدام نوع ریتم عمدتا با استفاده ازحرکت منحنی سطوح وخطوط به وجود آمده و در فضای معماری نیز وجود دارد؟ الف( تکرار تکاملی ب( تکرار متناوب ج( تکرار موجی د( تکرار یکنواخت -12 دایره یین یانگ که نماد مردم کره میباشد مبین کدامیک از موارد زیر است الف( یکنواختی و سکون ب( حرکت مداوم و تضاد ج( ایستایی د( استوار بودن -13 شدیدترین کنتراست ته رنگ میان چه رنگهایی به وجود میآید؟ الف( زرد، قرمز، آبی ب( قرمز، زرد، نارنجی ج( سبز، نارنجی، بنفش د( قرمز، زرد، سبز -14 عدد نسبت وسعت رنگی نارنجی به آبی کدام یک ازگزینههای زیراست؟ الف( 6:6 ب( 3:9 ج( 3:6 د( 4:8 -15 نقشه يك فرش كدام نوع تركيب بندي زير را داراست؟ الف( تركيببندي متوازي ب( تركيببندي متقارن ج( تركيببندي دايرهاي د( تركيببندي متوازن

## **فتوشاپ Photoshop**

-16 كداميك از مجموعه فرمتهاي فايلي زیر برای چاپ با کیفیت مناسبتر میباشد؟ الف( GIF - JPG - PNG ب( PSD - BMP - TIF ج( GIF - EPS - PNG د( PCI - RAW - PNG -17 براي حذف رنگ سبز در كادر Variationsبايد......... الف( Green More را انتخاب كنيم. ب( Yellow More را انتخاب كنيم. ج( Blue More را انتخاب كنيم د( Mageata More را انتخاب كنيم. -18 كداميك از جمالت زير صحيح است؟ الف( مد روش تعريف رنگ است. ب( مدل روش تعريف رنگ است. ج( مدل روش كار با رنگ در يك مد خاص است. د( مدل همان مد رنگي است. -19 باكداميك از ابزارهاي زير میتوان باعث روشن شدن بخشي از تصوير ميشود؟ الف( SMUDGE ب( BURN ج( DODGE د( BLUR

409 -20 در يك عكس كهنه كه رنگ آن به قرمز متمايل شده با كداميك از دستورهای و با افزايش چه رنگي ميتوان رنگ قرمز تصوير را كاهش داد؟ الف( BALANCE COLOR و افزايش رنگ فیروزهای ب( BALANCE COLOR و افزايش رنگ آبي ج( COLOR REPLACE و افزايش رنگ قرمز د( COLOR REPLACE و افزايش رنگ سرخابي -21 هنگام گرفتن يك عكس هوا مهآلود بوده و اينطور به نظر ميرســد كه رنگهاي آن شســته شده و وضوح تصوير آن كم ميباشد انتخاب كدام گزينه باعث افزايش و بهتر كردن كيفيت عكس ميشود؟ الف( مقدار SATURATION را افزايش دهيد. ب( مقدار LIGHTNESS را افزايش دهيد. ج( مقدار SATURATION را كاهش دهيد. د( مقدار LIGHTNESS را كاهش دهيد. -22 كداميك از مدهاي رنگي زير در صورت اعمال بر روي يك تصوير حجم فايلي كمتري ايجاد ميكند؟ الف( GRAYSCALE ب( RGB ج( BITMAP د( CMYK -23 با كداميك از دستورهای زیر میتوان یک الیه را در قالب یک فایل ذخیره کرد؟ الف( Layer New ب( Layer Duplicate ج( Copy Via Layer د( Cut Via Layer -24 براي اينكه بخواهيم در يك تصوير گل، گلبرگهای موجود در تصوير را انتخاب كنيم كدام يك از ابزارهای انتخاب، سریعتر و راحتتر این کار را انجام میدهد؟ الف( Marquee ب( Lasso ج( selection Quick د( Wand Magic -25 با كداميك از دستورهای زير ميتوان جسم يا تصوير مورد نظر را مایل کرد؟ الف( Skew ب( Prespective ج( Distort د( Flip -26 با استفاده ازکدام دستور در فتوشاپ ميتوان یک تصویر تاریک را روشنتر و یک تصویر روشن را تیرهتر کرد؟ الف( Color Replace ب( Mixer Channal ج( Equalize د( Threshold -27کدام دستور برای ایجاد یک کپی تکراری از یک Action مناسب است؟ الف( Action Load ب( Duplicate ج( Action Save د( هیچکدام -28 در صورتي كه بخواهيم ميزان تيرگي » شــفافيت « اليه را تغيير دهيم بدون اینکه این تغییر بر روی افکت آن اعمال شود از كدام گزينه در پالت Layer استفاده ميكنيم؟ الف( Fill ب( Opacity ج( Style د( Mask

-29 براي اينكه محدوده انتخاب قبلی را بازیابی کنیم از كدام کلید ترکیبی استفاده ميكنيم؟ الف( I+Ctrl ب( D+Ctrl+Shift ج( D+Ctrl د( S+Ctrl -30 چگونه میتوان فضای كاري اطراف تصوير را افزايش يا كاهش داد؟ الف( استفاده از کادر مکالمهCanvas ب( استفاده از کادر مکالمهsize Image ج( استفاده از گزینه Scale/Transform / Edit

د( انتخابSkew/Transform / Edit

## **آزمون پایانی )عملی(**

- -1 صفحه آغازین یک وب سایت را طراحی کنید که عنوان آن "آموزش نرم افزارهای گرافیکی " باشد. در منوی این صفحه گزینههای : دروس-نمونه ها-تکنیک ها-آزمون-درباره ما وجود داشته باشد. ضمن اینکه برای هر یک از این عناوین یک قاب در صفحه page Home وجود داشته باشد. صفحه طراحی شده را برای قرار گرفتن در یک صفحه وب آماده کرده و برشهای مورد نیاز صفحه وب خود را تهیه کنید.
- -2 پوستری در زمینه صنعت گردشگری با عنوان "ایران مرز پر گهر" در ابعاد 50 در 70 طراحی کرده سپس آن را در فتوشاپ اجرا کنید و با فرمت Psd ذخیره کنید.
- -3 اوراق اداری شــامل : کارت ویزیت، پاکت نامه، ســربرگ )4Aو5A )برای یک شــرکت کامپیوتری در زمینه نرمافزار و سخت افزار طراحی کنید انتخاب آدرس، شماره تلفن، نام و طراحی آرم شرکت آزاد است.
- -4 طرح جلد کتاب درسی "طراحی امور گرافیکی با رایانه " که هم اکنون در اختیار شماست به همراه سرصفحهها و پاصفحههــا و صفحات ورودی فصلها را مجددا طراحی کرده و با فرمــت Psd ذخیره نمایید. بار دیگر به صورت آزاد یک طرح جلد جدید برای این کتاب طراحی و در فتوشاپ اجرا کنید.
- -5 صفحات یک چند رســانهای آموزشی با موضوع "**کوثر**"را طراحی کنید که در صفحه اصلی شامل گزینههای زیر باشد:
	- تالوت
		- تفسیر
	- زندگینامه
	- نگارخانه
	- مولودی
	- بیشتر بدانید
	- ادعیه و زیارت
		- دربارهی ما
			- خروج

ضمنا عالوه بر صفحه اصلی برای هریک از عناوین فوق یک صفحه اختصاصی و دکمههای مورد نیاز صفحات شامل: دکمه قبلی، دکمه بعدی، دکمه برگشت به صفحه اصلی، دکمههای کنترل فیلم و صدا نیز طراحی گردد. -6 برچســب یک لوح فشــرده با عنوان »درس ابزار آموزشــی طراح امور گرافیکی با رایانه« طراحی و در محیط فتوشاپ اجرا کنید.

## باسخنامه

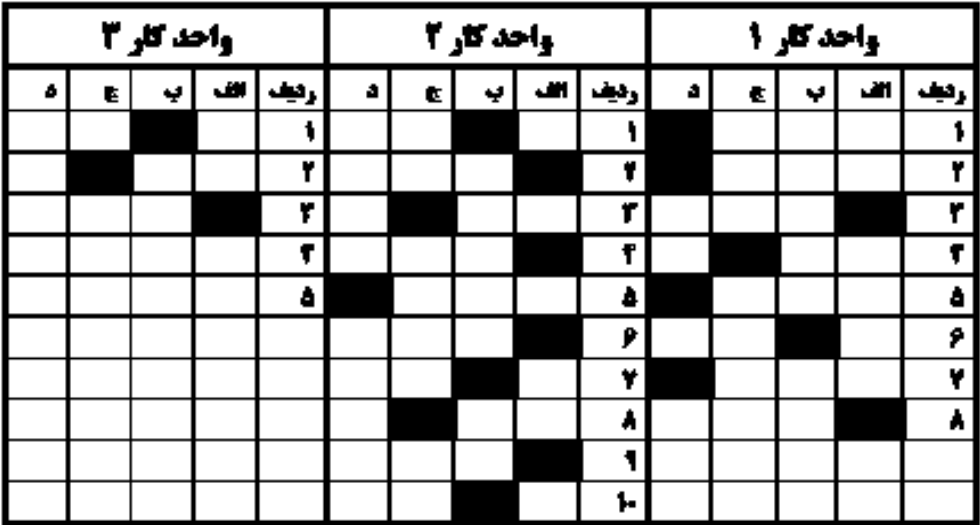

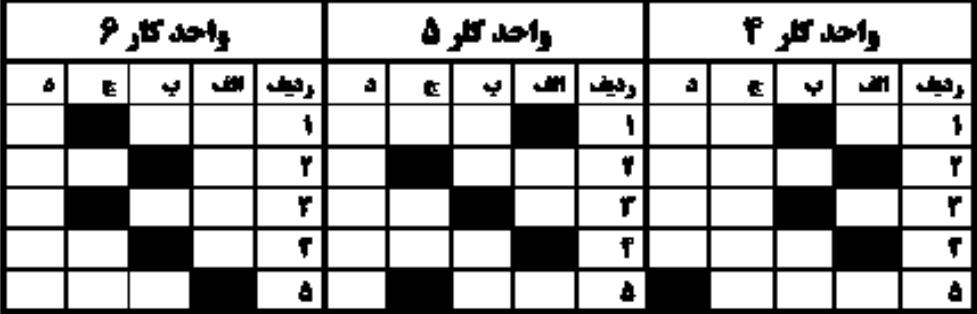

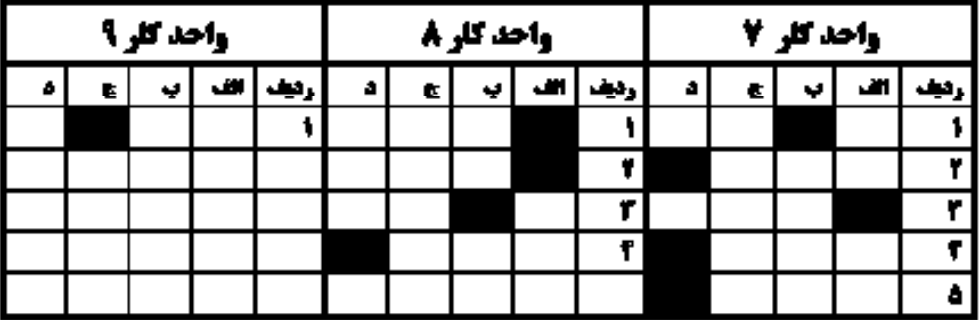

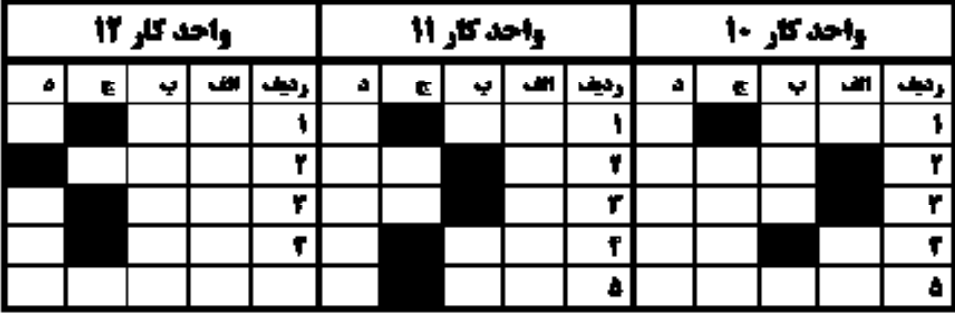

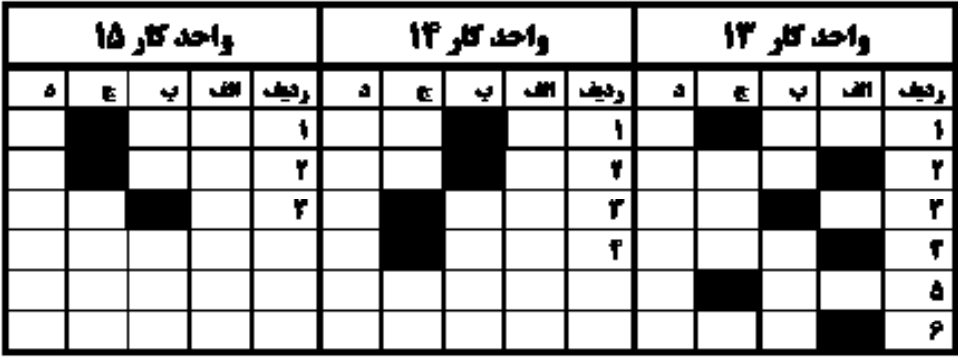

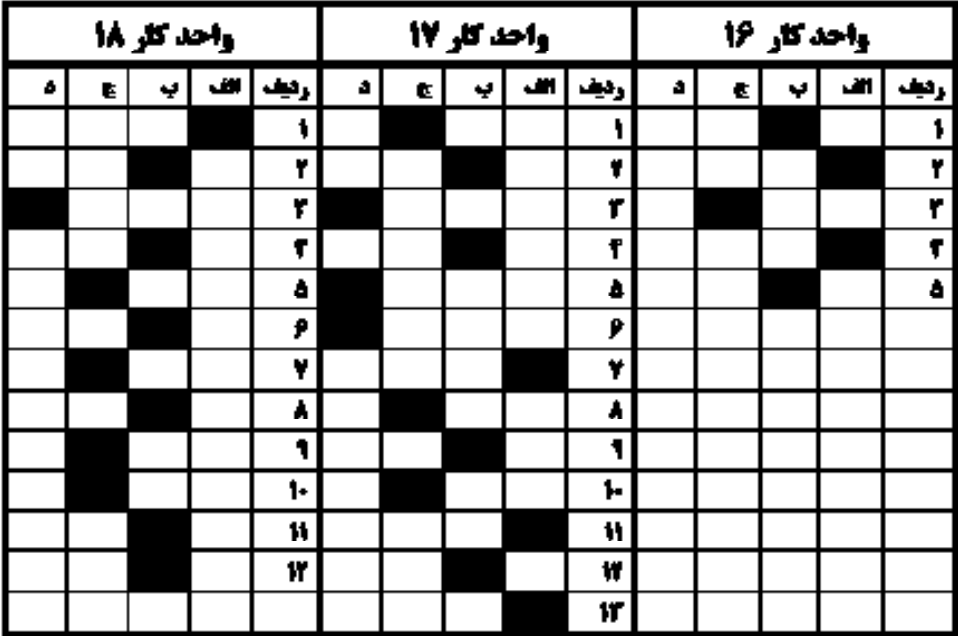

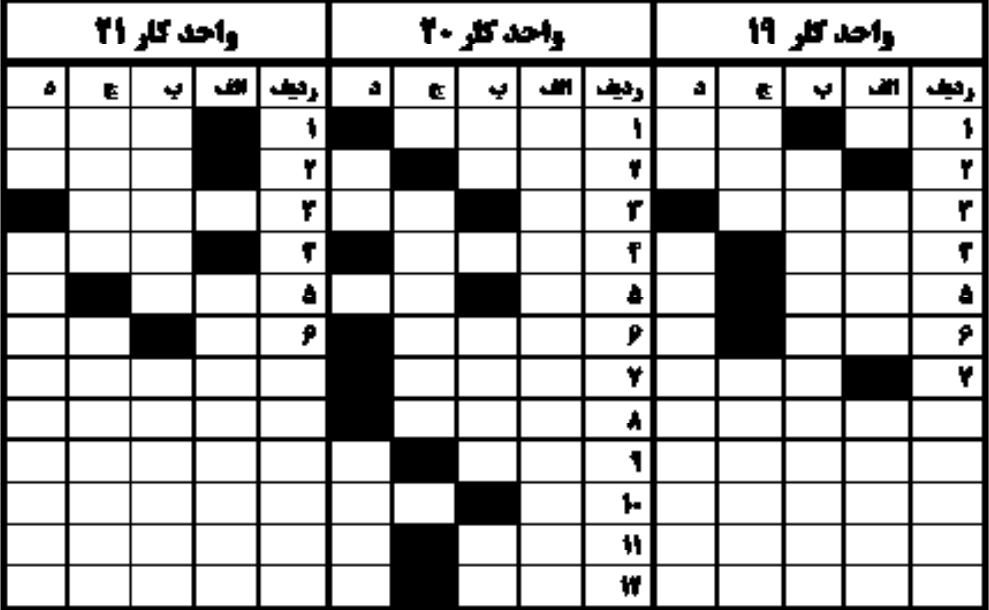

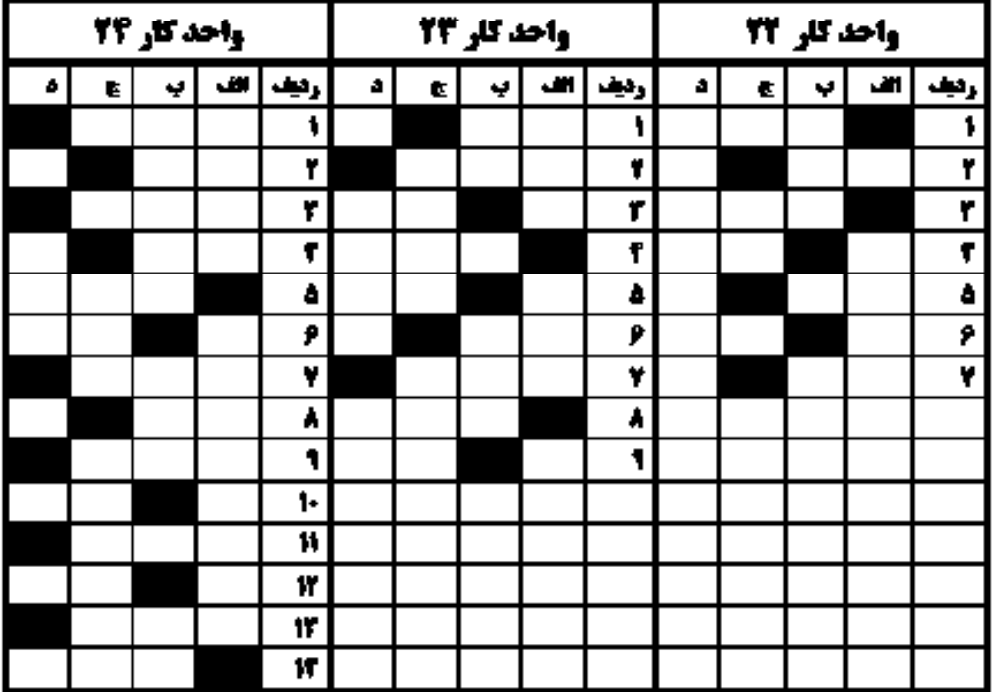

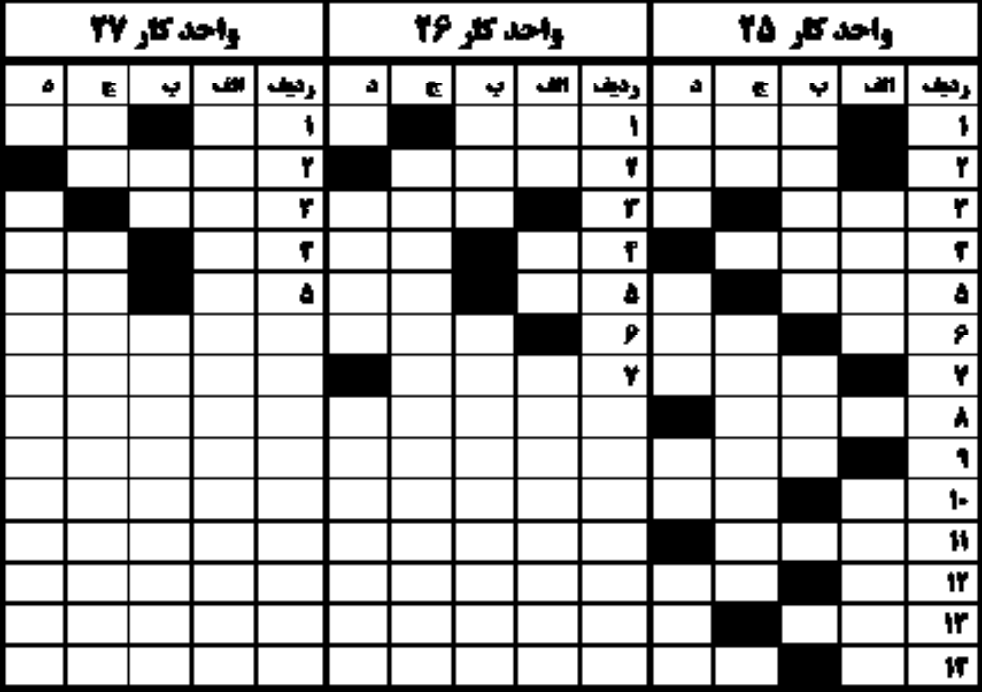

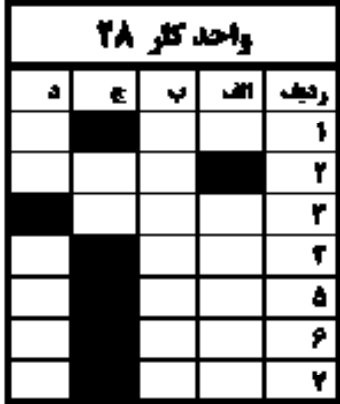

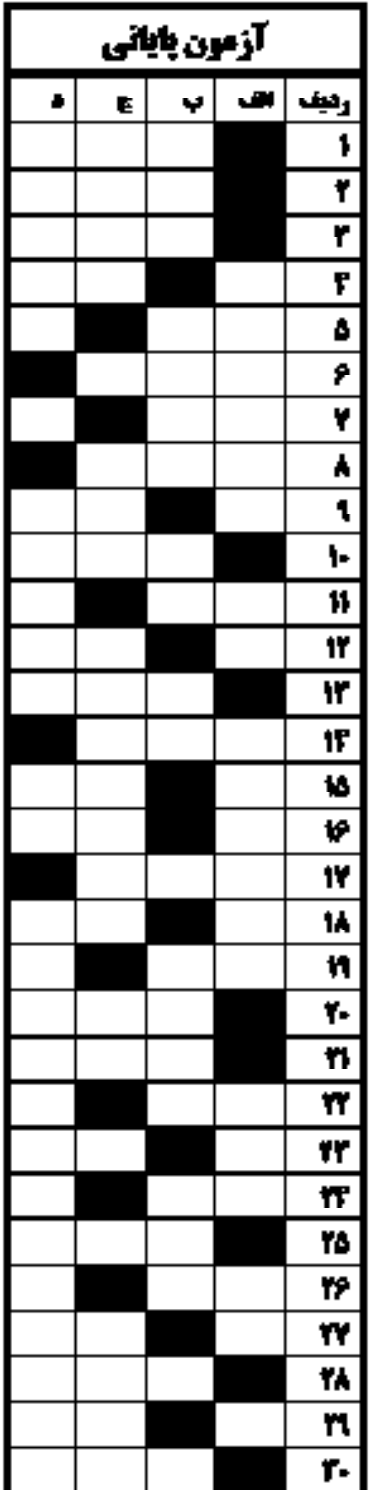

**منابع مورد استفاده** -1 مبانی هنرهای تجسمی – عبدالمجید حسینی راد، شرکت چاپ و نشرکتابهای درسی ایران -2 مبانی هنرهای تجسمی – غالمحسین نامی -3 اصول و مبانی هنرهای تجسمی – دکتر محمدحسین حلیمی -4 مبانی نظری هنرهای تجسمی – دکترحبیب آیتاللهی -5 کاربرد رنگ و حروف در گرافیک – میچل بیومنت – مترجم: حامد خاکی -6 بررسی نمادهای جانوری ایران باستان در نشانهی معاصرایران – پایاننامهی کارشناسی ارتباط تصویری – توران سامانی فرد- دانشکدهی تربیت دبیرفنی دختران تهران1382- -7 کتاب رنگ – ایتن – مترجم: دکترمحمدحسین حلیمی -8 علم مناظر و مرایا – داریوش ترکی شریفآبادی- ندا ابراهیمی -9 از منشیگری تا نویسندگی، تالیف: استاد مهدیه کوپاهی، انتشارات مولی علی تبریز 1388 1010کارگاه هنر پیش دانشگاهی 1111اطالعات جامع هنری – مبانی هنرهای تجســمی به شیوه خالق نوشته نیلیان گارت ترجمه عربعلی شروه نشر اسرار دانش 1212هندسهی نقوش، تالیف: سید عبدالمجید شریفزاده، شرکت چاپ و نشر کتابهای درسی ایران 1313رســم فنی مقدماتی صنایع چوب شــاخه کاردانش، تالیف: مهندس داوود توبهخواه فرد نشر شرکت صنایع آموزشی 1414دایرهالمعارف جامع هنر، تالیف: رویین پاکباز 1515فتوشاپ در اعماق، تالیف: مسعود شباهنگ، نشر روزنه 1616رایانه کار گرافیک Photoshop تالیف غالمرضا خلیق 1717آموزش گام به گام فتوشاپ، مترجم: کیوان فالح مشفقی، مرکز فرهنگی نشرگستر

Adobe Photoshop CS Adobe system Incorporated Sam's Teachyourself Adobe Photoshop in 24 Hours Photoshop CS4 Help

منابع اینترنتی:

WWW.MAJIDONLINE.COM

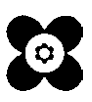